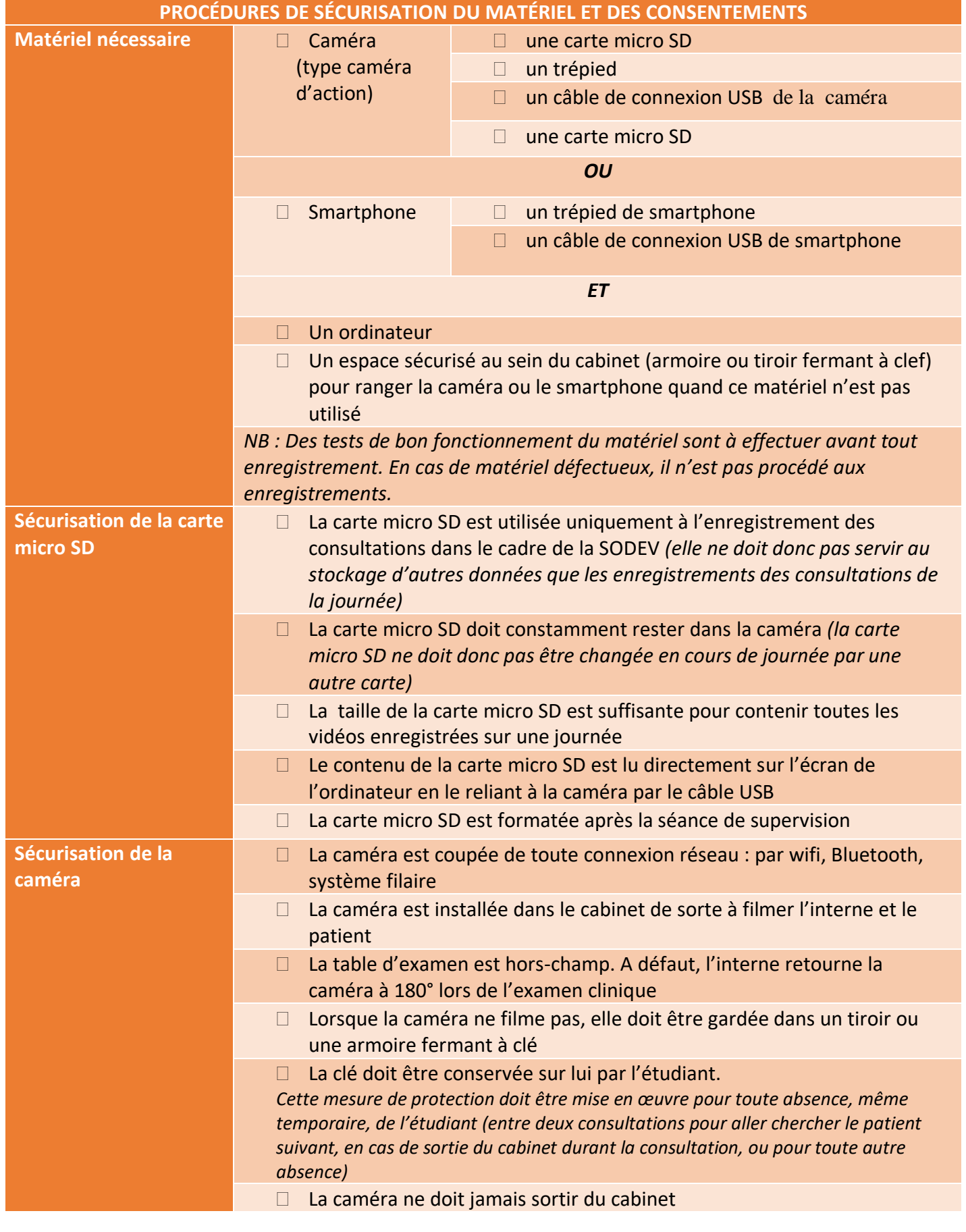

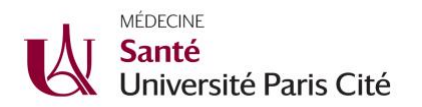

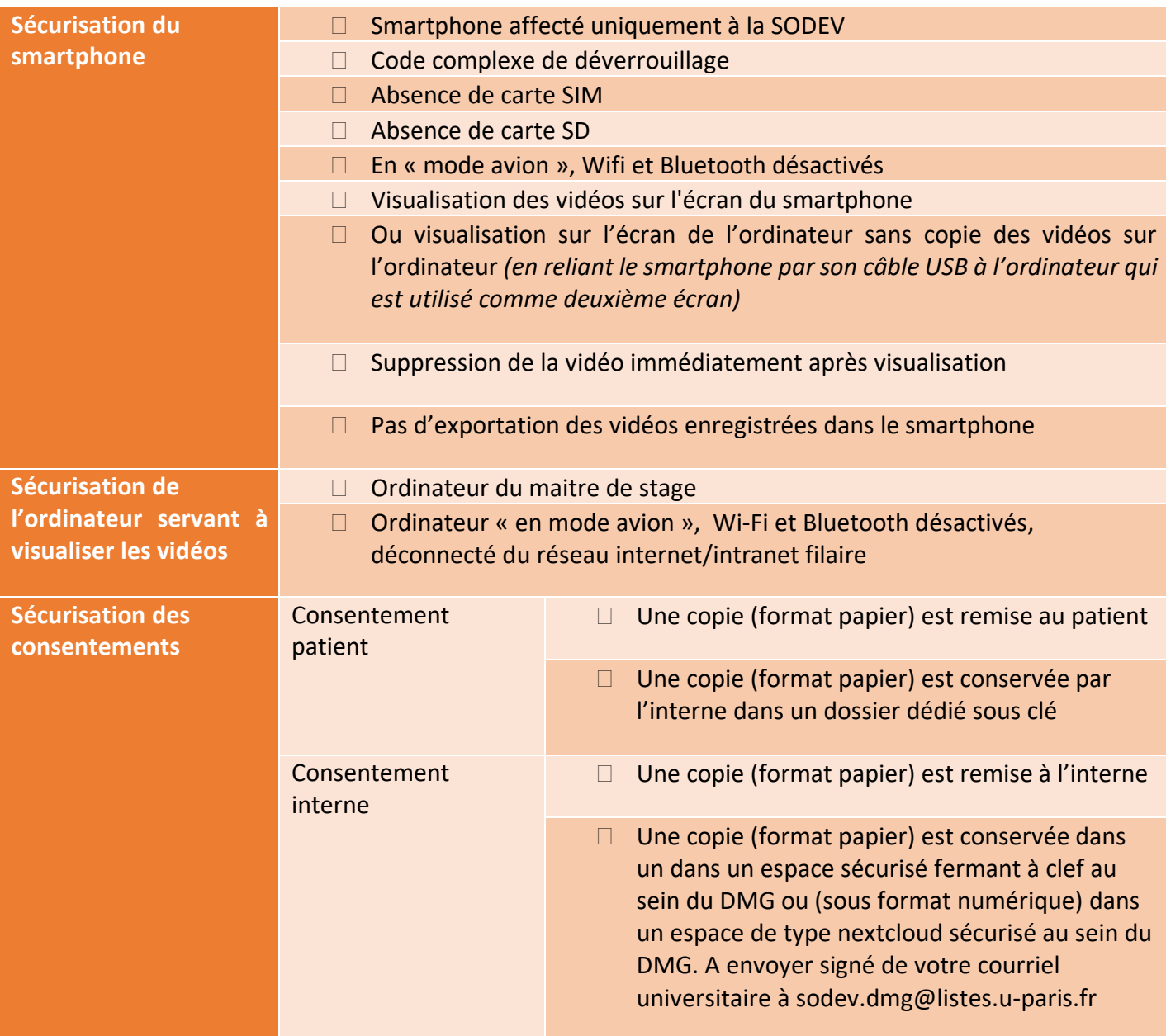

*Tout incident avec la caméra, la carte SD ou les consentements écrits pouvant conduire à la perte d'intégrité et de confidentialité des données (vol, destruction, altération, perte…) doit immédiatement être signalé au délégué à la protection des données de l'Université à l'adresse dpo@u-paris.fr avec l'objet « Violation de données SODEV ».*

**Pensez à noter dans le dossier patient la réalisation de la SODEV et le numéro de la caméra.**

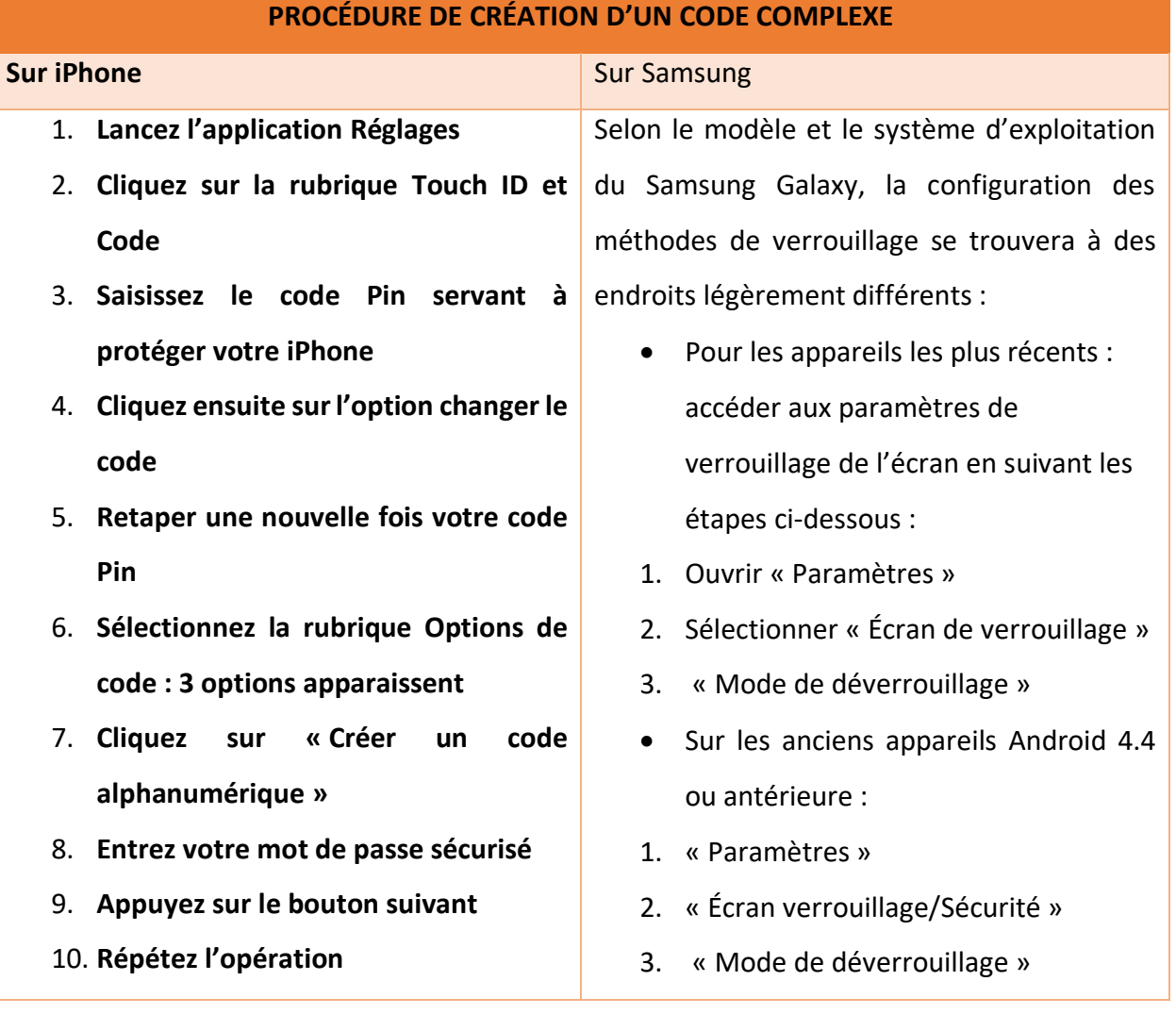